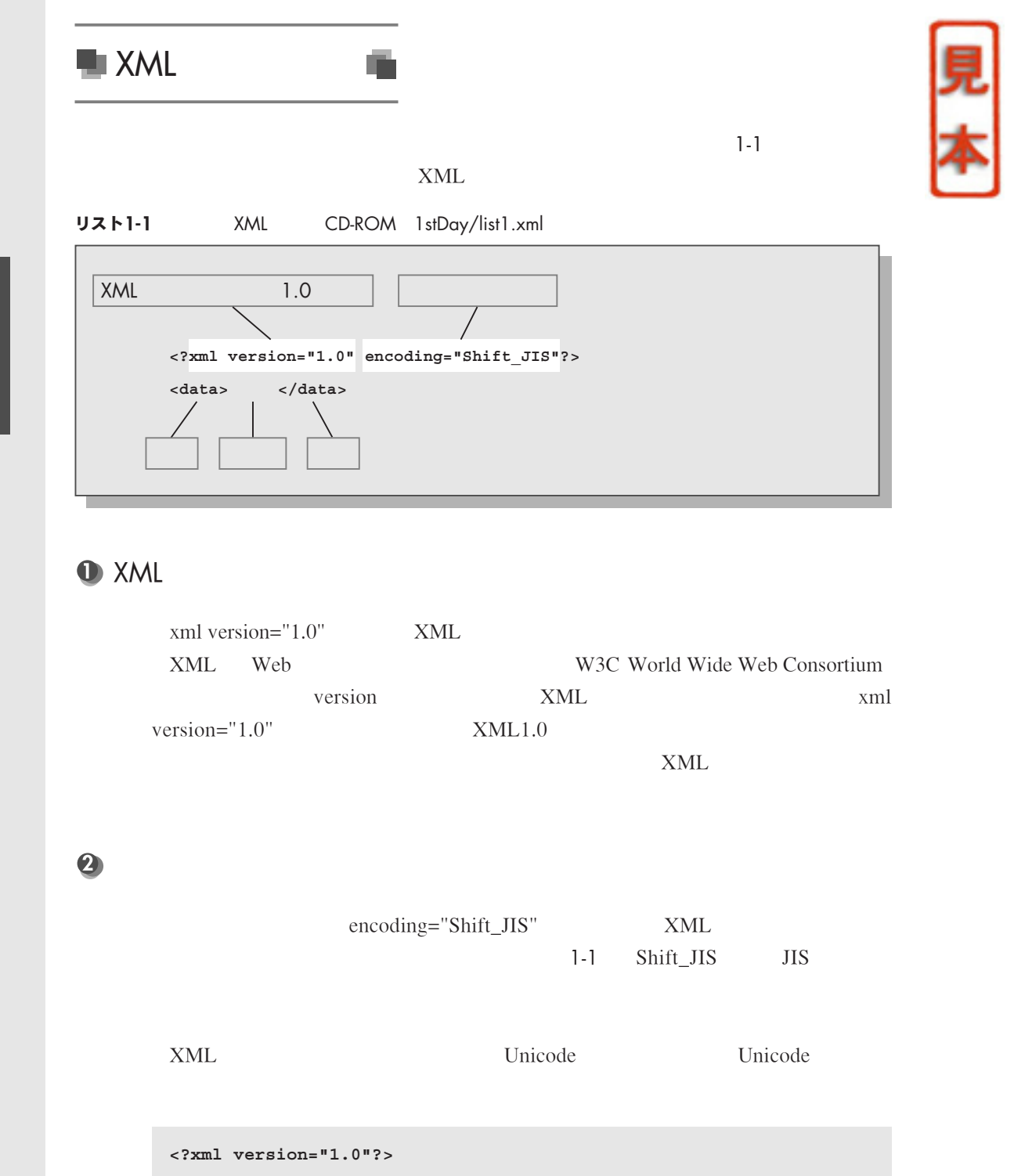

**<data>**薬師寺**</data>**

**Unicode** 

**Chapter 1**

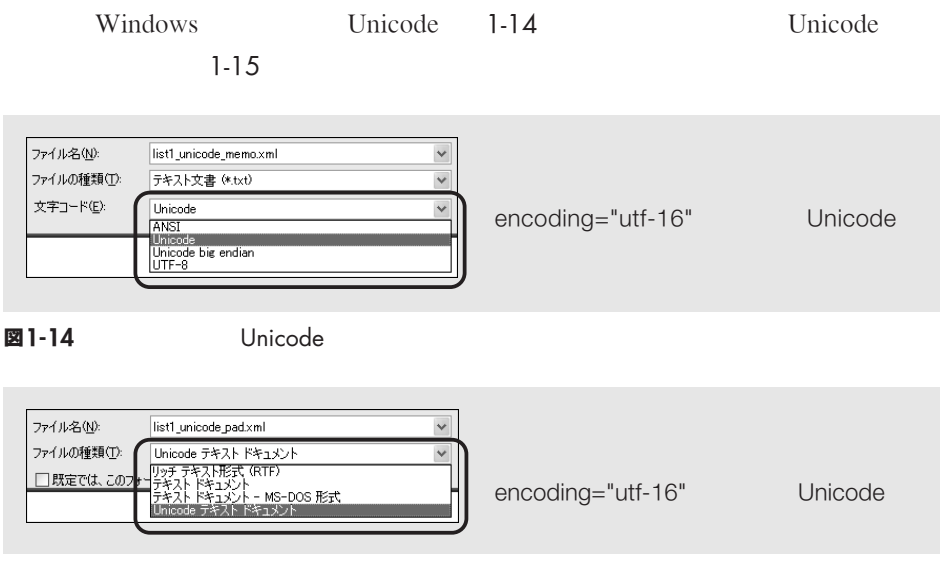

図1-15 Unicode

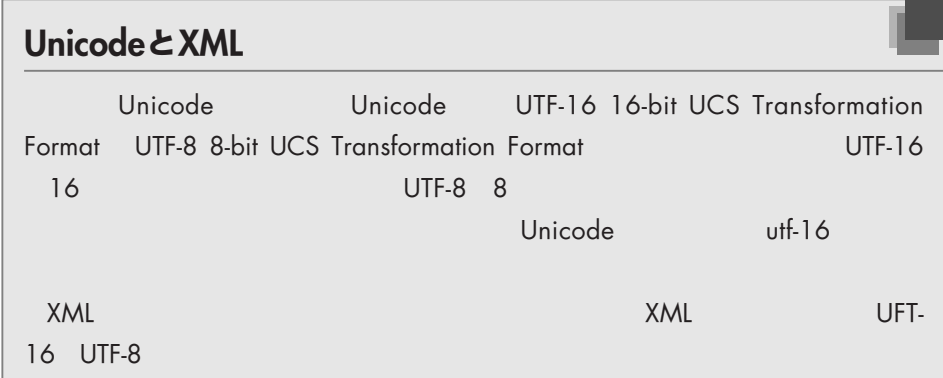

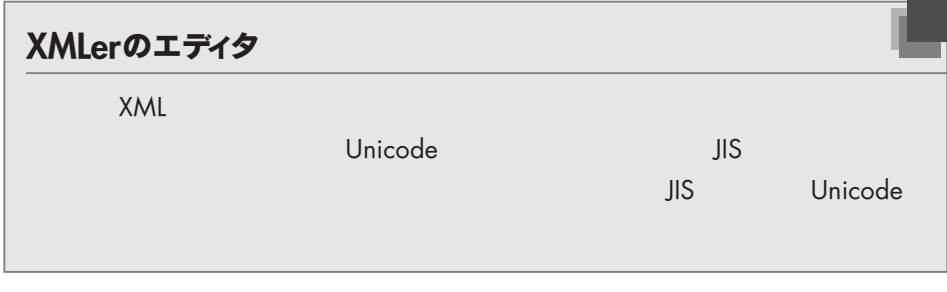

 $\bullet$ 

### 1-1 XML

<data> </data> ?  $XML$  <data>  $\langle$ data>

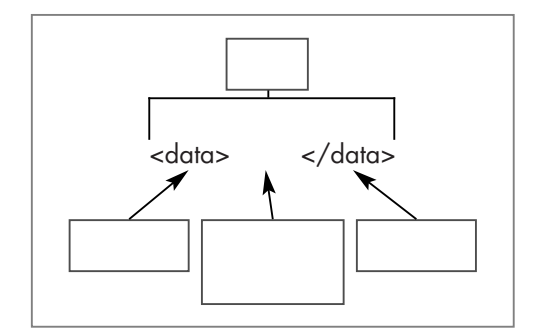

#### 図1-16 XML

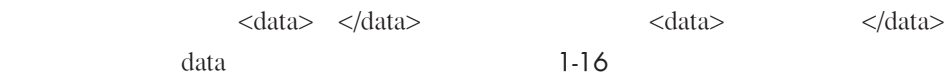

### 1-1  $\qquad \qquad$  data data the contract of the contract of the second second second second second second second second second second second second second second second second second second second second second second second second second second

XML

data extensive product a construction of the original construction of the second second second second second second second second second second second second second second second second second second second second second s

address  $XML$ 

 $XML$ 

#### 表 1-2 XML

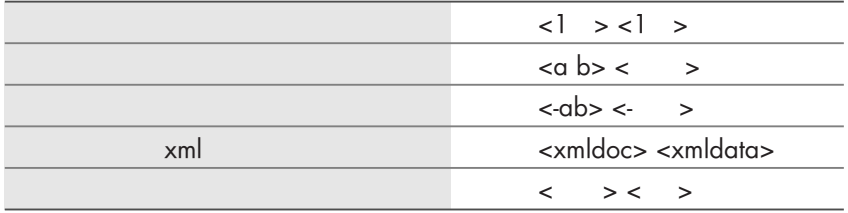

 ${\bf XML}$ 

表1-3

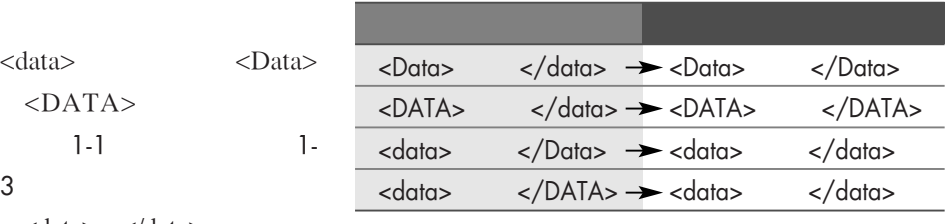

<data> </data>

### 1-10 p.15

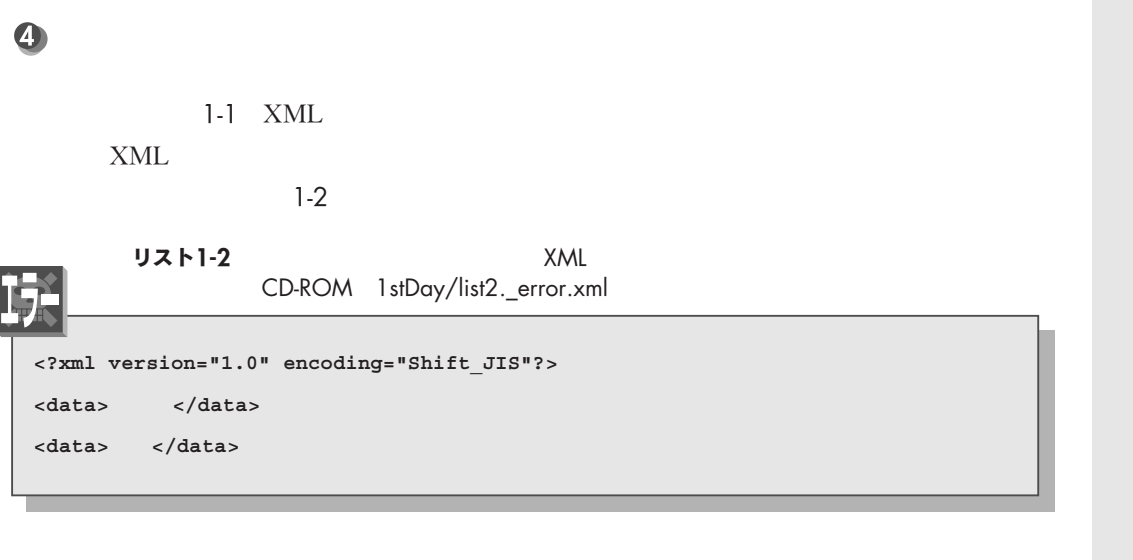

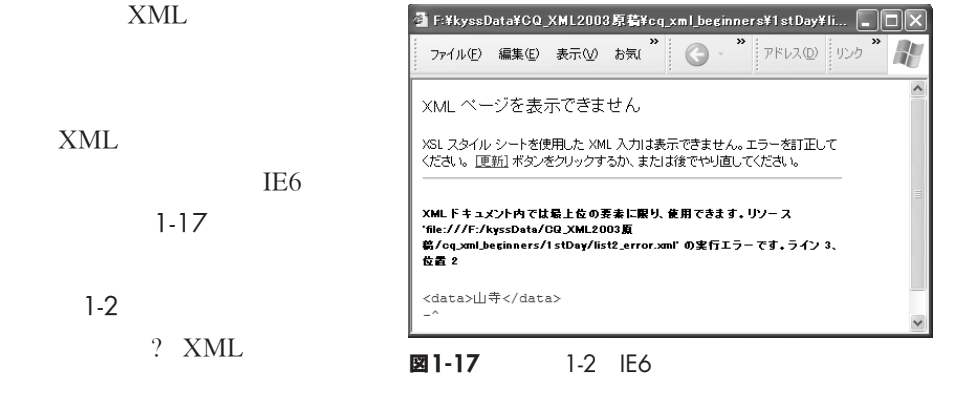

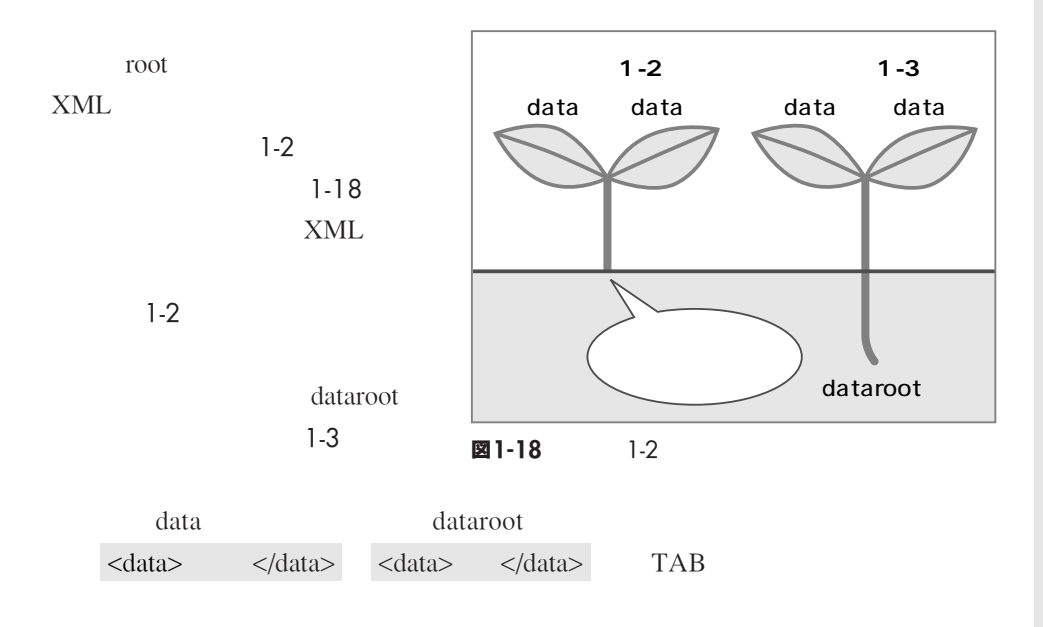

XML 21

**XML** 

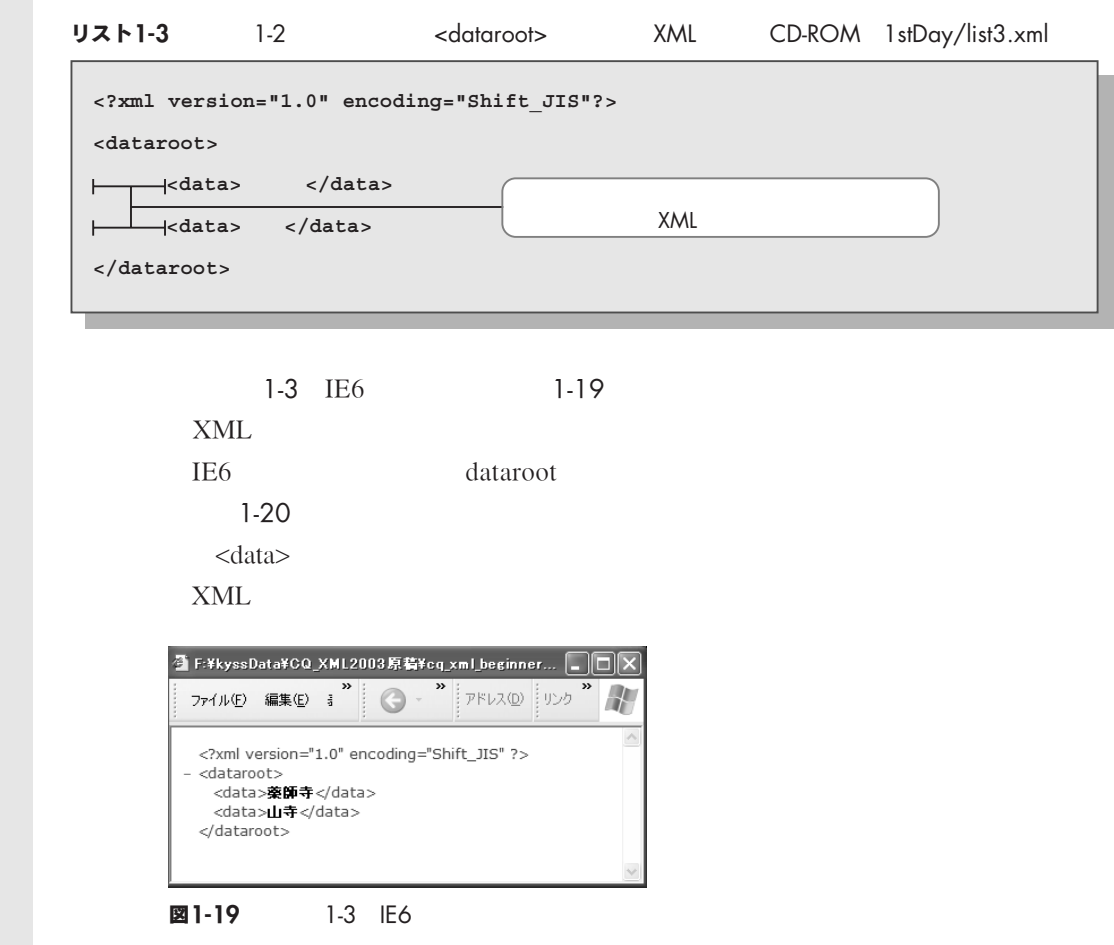

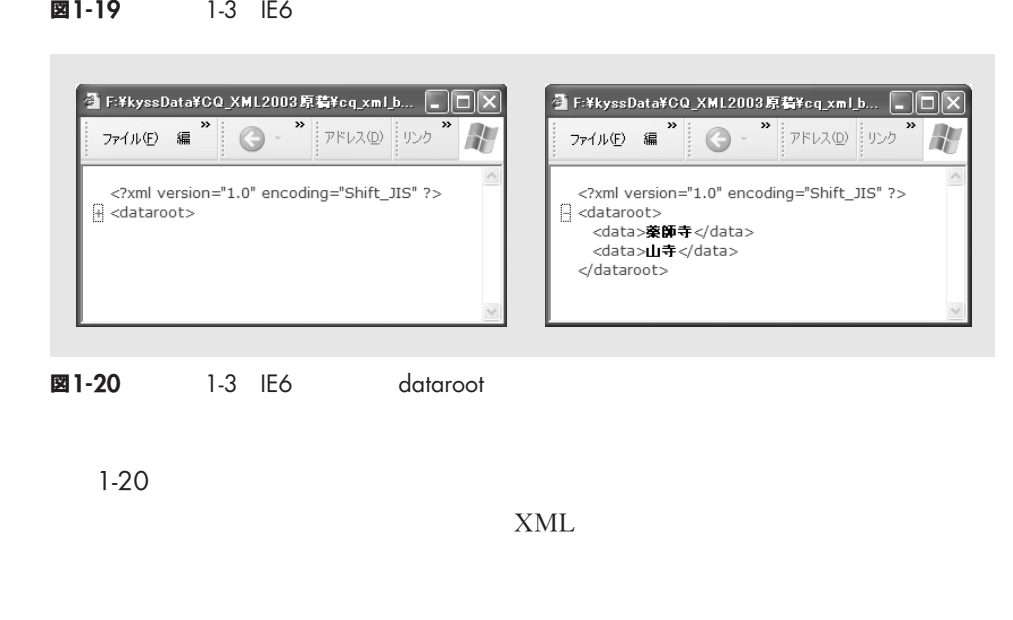

 $1-20$ 

 $XML$ 

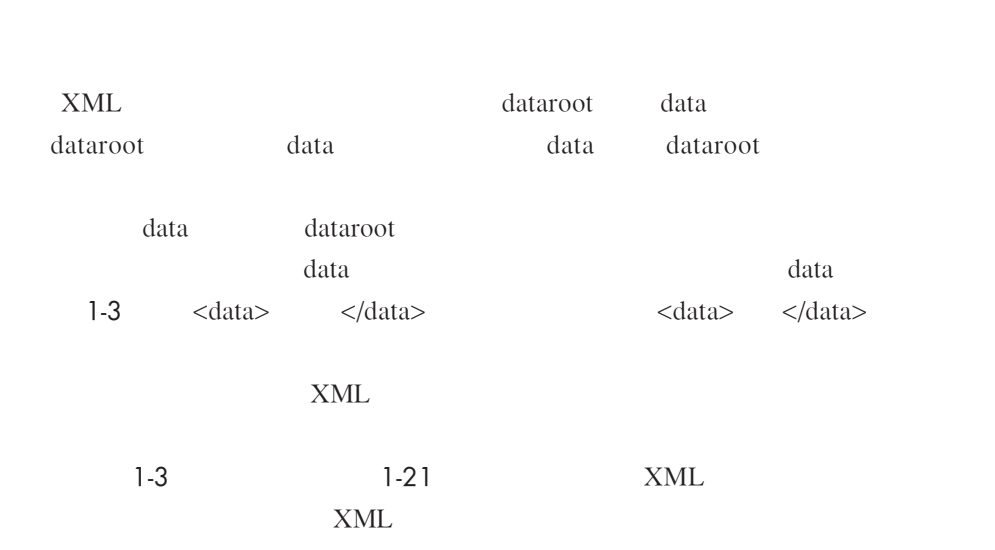

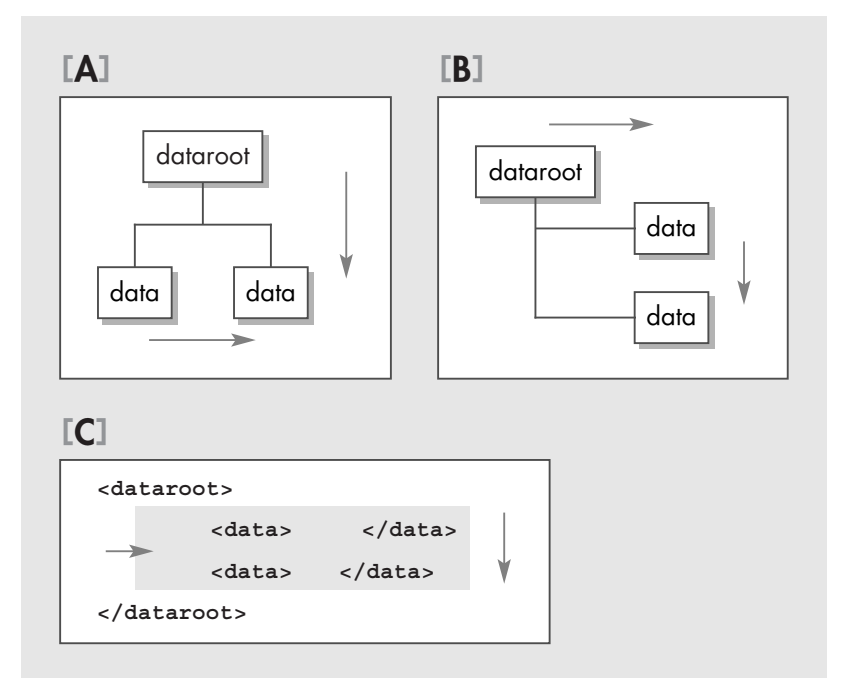

**図1-21** 1-3

 $\bullet$ 

 $A$  B C  $\ldots$  $XML$  A  $\ldots$  $\overline{B}$  and  $\overline{A}$  $XML$ C 3 and 2 and 2 and 2 and 2 and 2 and 2 and 2 and 2 and 2 and 2 and 2 and 2 and 2 and 2 and 2 and 2 and 2 and 2 and 2 and 2 and 2 and 2 and 2 and 2 and 2 and 2 and 2 and 2 and 2 and 2 and 2 and 2 and 2 and 2 and 2 and 2 an  $A \quad B \quad XML$  $XML$ 

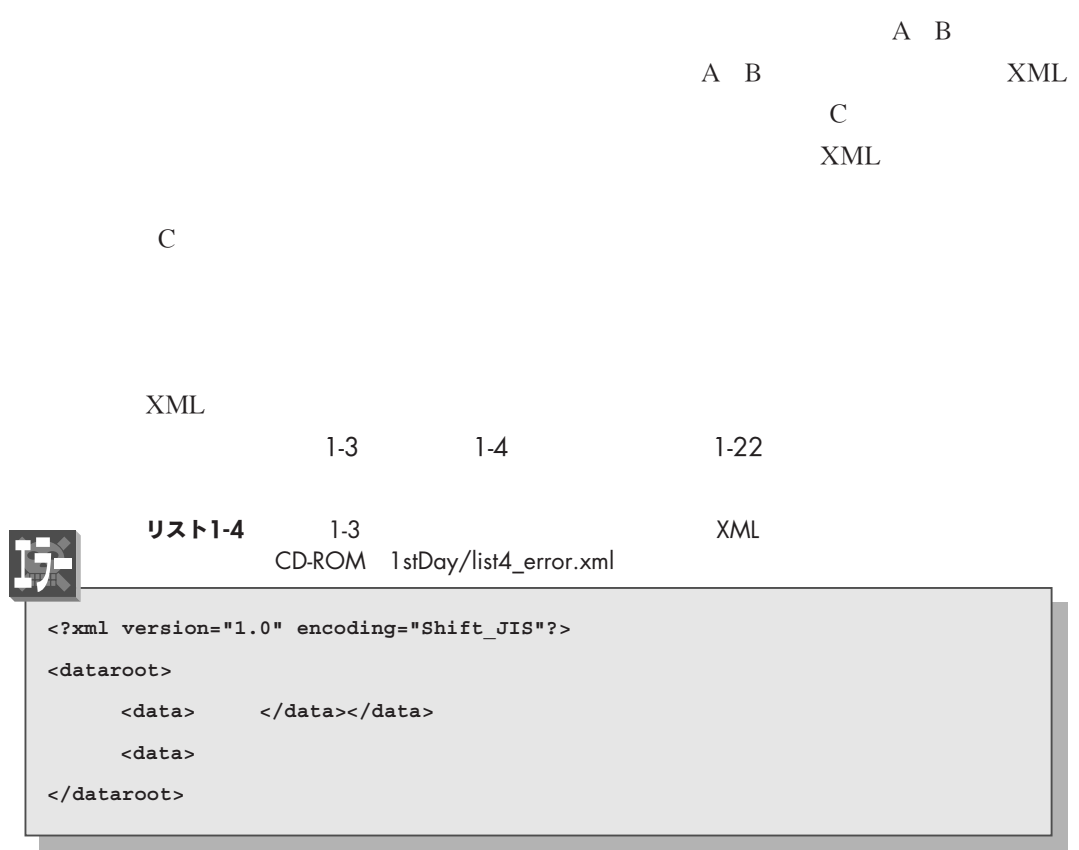

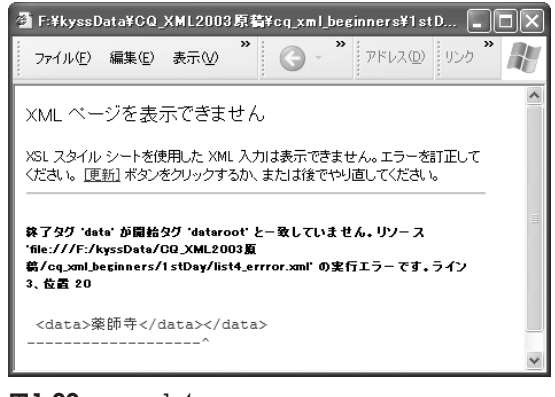

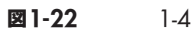

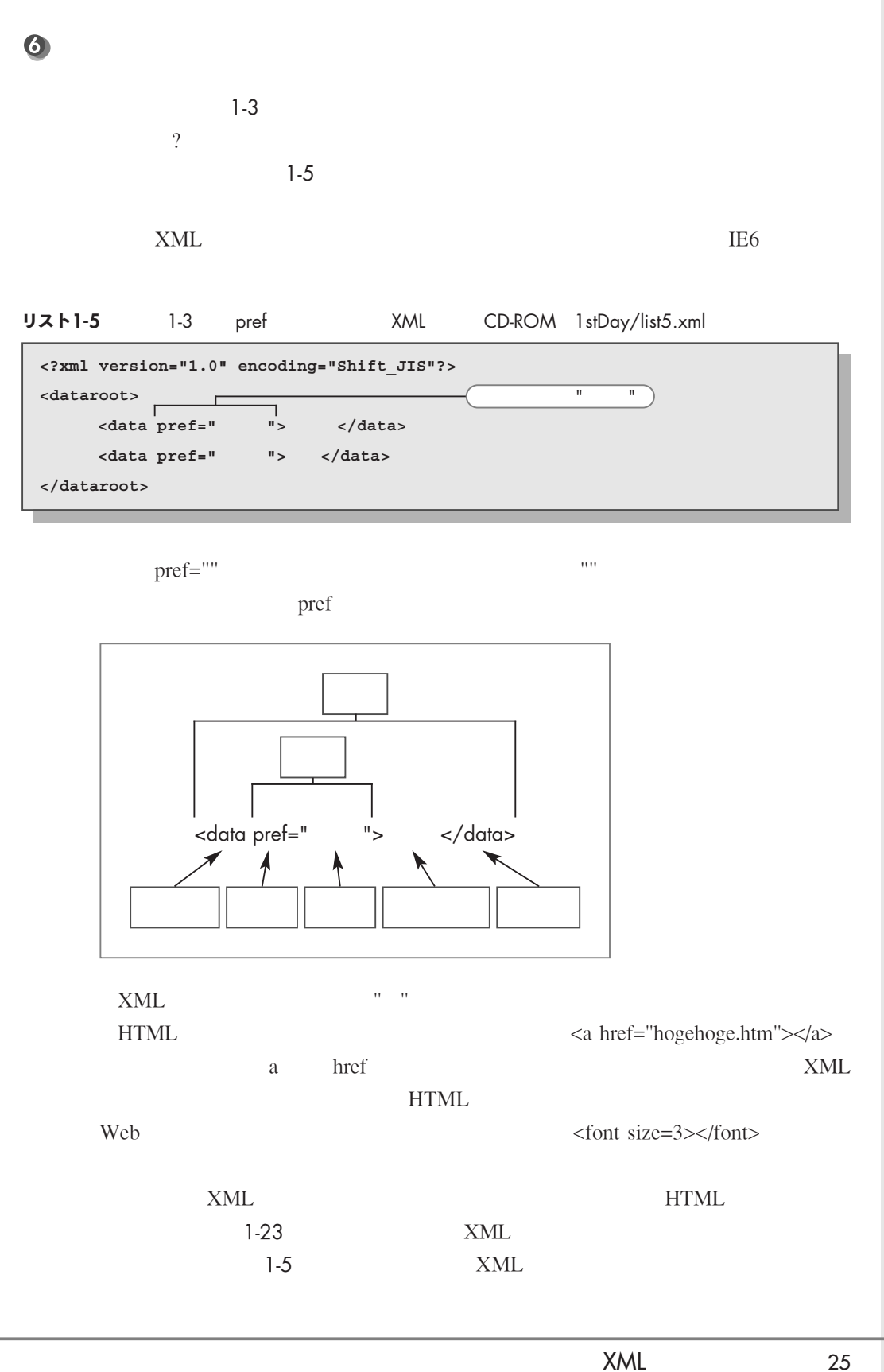

1

**XML**